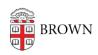

Knowledgebase > Business Systems > Cognos Analytics > Author Tip | Export/Import a Report from One Environment to Another

## Author Tip | Export/Import a Report from One Environment to Another

Wendi Lewis - 2023-11-22 - Comments (0) - Cognos Analytics

Report authors are encouraged to develop reports in a non-Production environment (<u>Cognos Analytics QA</u> or <u>Cognos Analytics Development</u>) for the following reasons.

- Report development can have unexpected results that could impact the Production environment.
- It segregates reports that are under development from those that have been fully tested and ready for Production use.

Export/Import a Report Specification

Follow the steps in <u>this article from IBM</u> to easily export a report specification in one environment and import it into another.